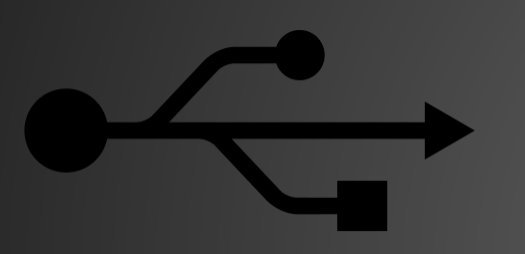

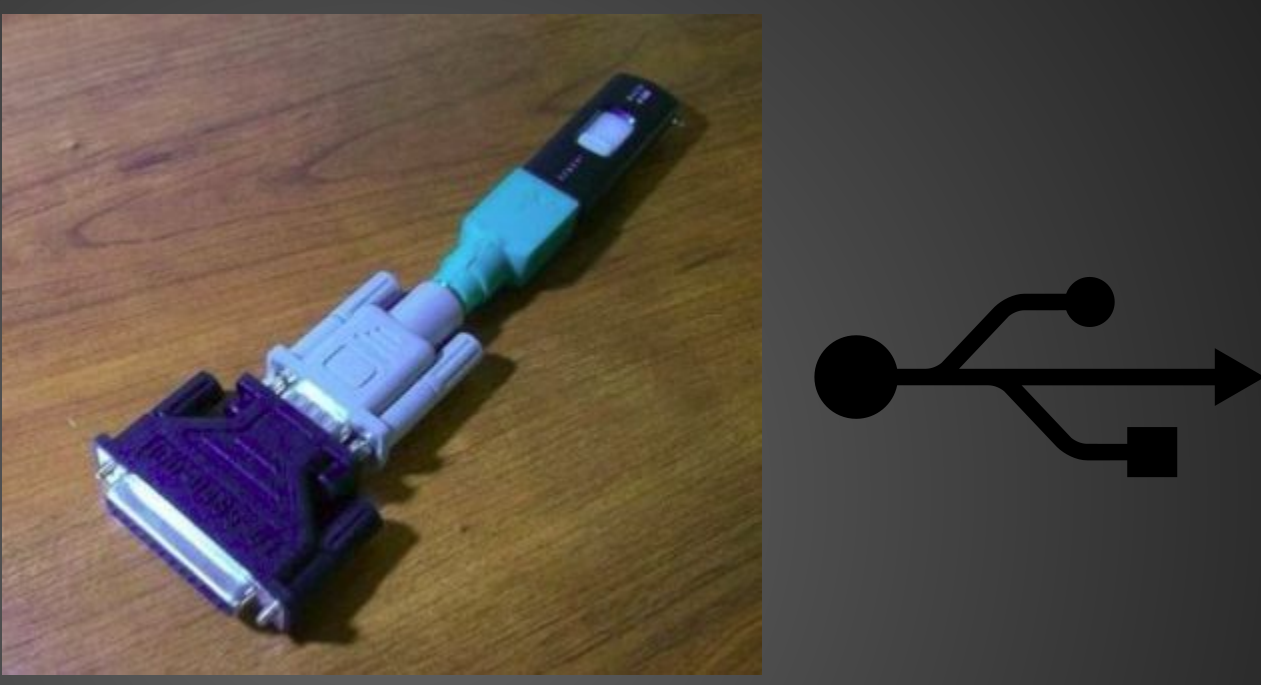

# USB PHY on FPGA

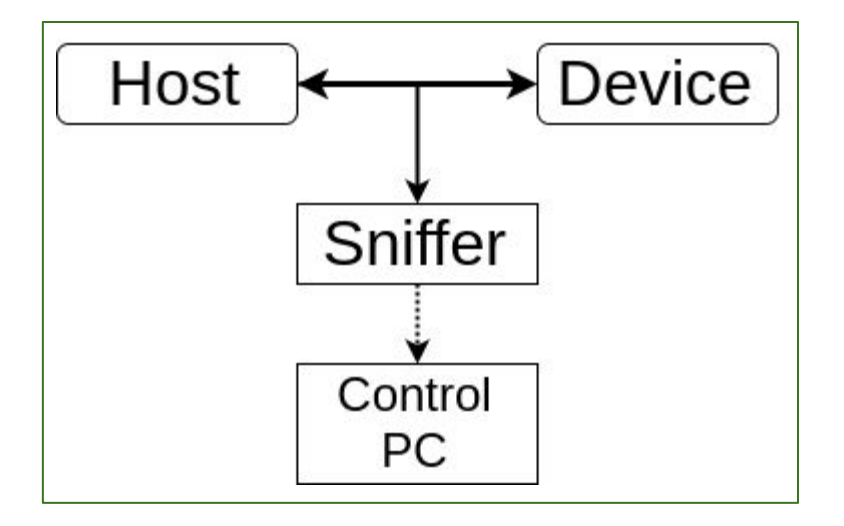

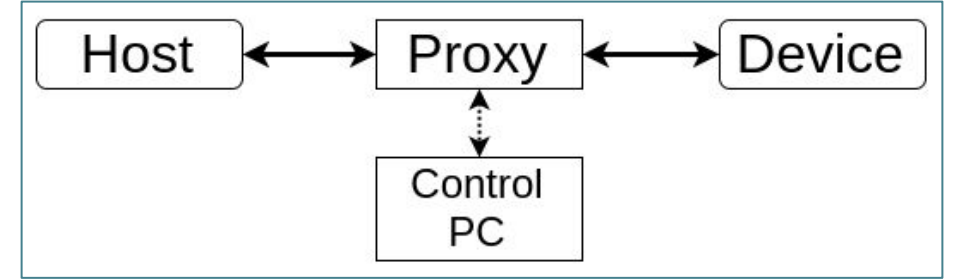

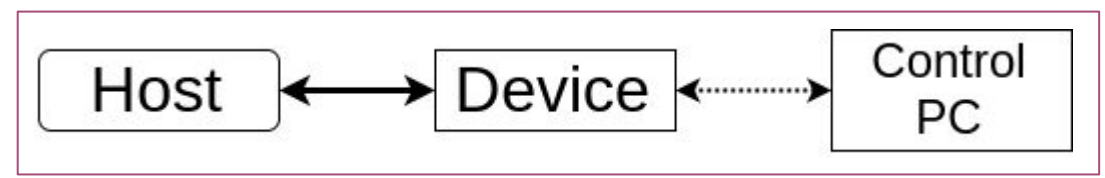

- 1. Снифферы
	- a. Логические анализаторы: Saleae, Dreamsource, etc.
	- b. <https://www.totalphase.com/products/beagle-usb12/>
	- c. <http://openvizsla.org/>
	- d. MAX3421 + <https://github.com/Xarlan/usbsniff>
	- e. Beaglebone +

<https://beagleboard.org/p/drinkcat-myopenid-com/usb-sniffer-ba62d2>

- 2. Прокси
	- a. Beaglebone-like usb proxy (https://github.com/dominicgs/USBProxy)
	- b. Custom FPGA proxy
	- c. Atmega + https://github.com/matlo/serialusb
- 3. Fuzzing/badUSB, etc.
	- a. <http://goodfet.sourceforge.net/hardware/facedancer21/>
	- b. Other MCU/MAX4321…

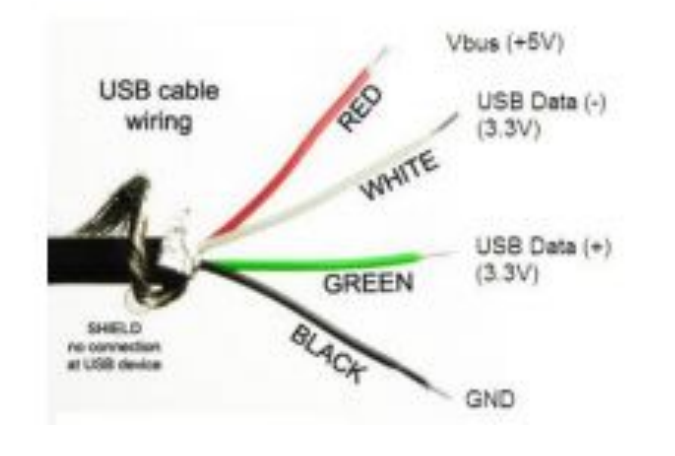

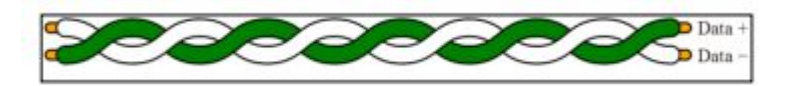

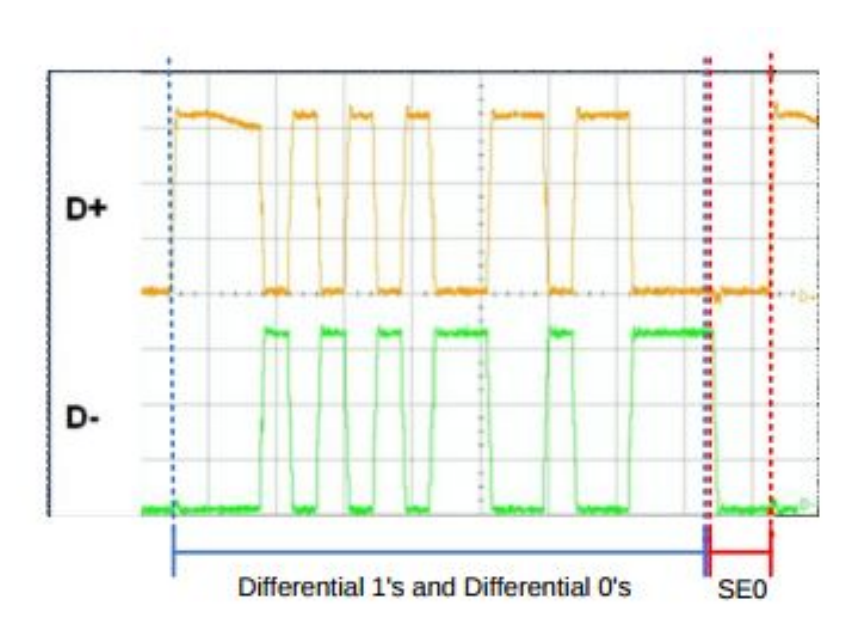

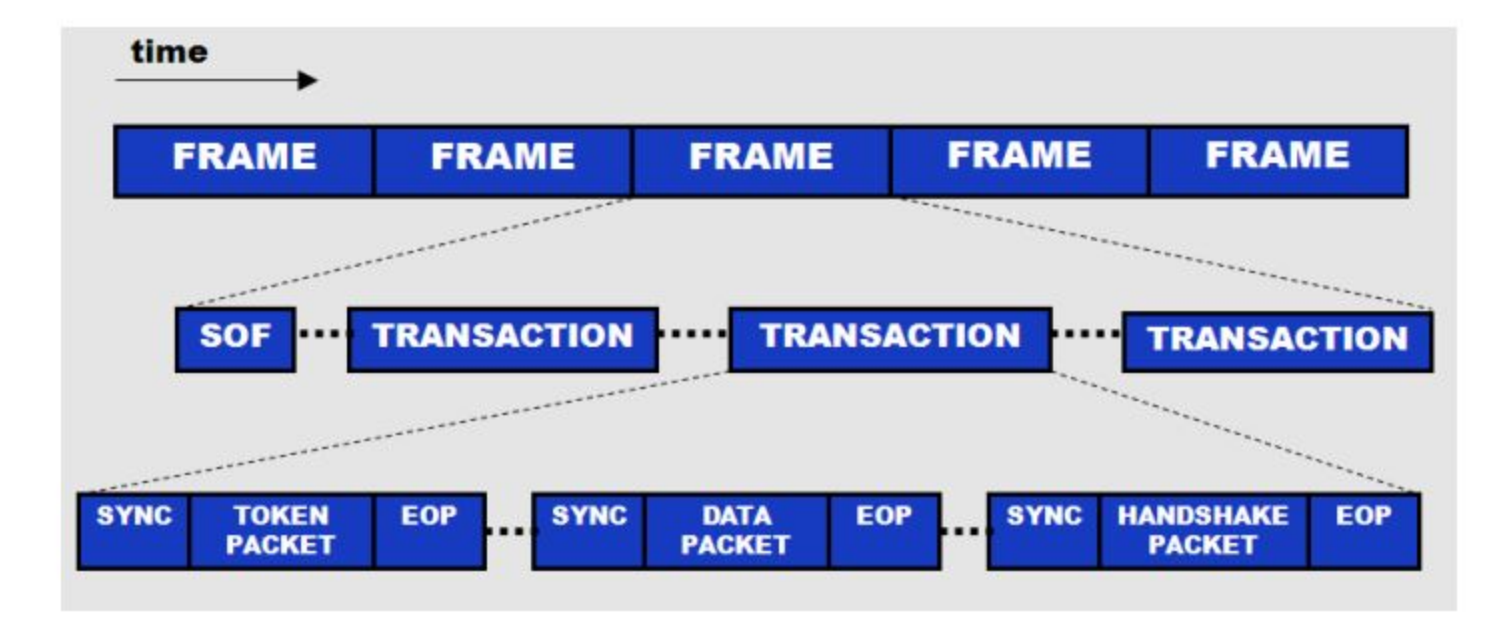

### **Start Of Frame transaction**

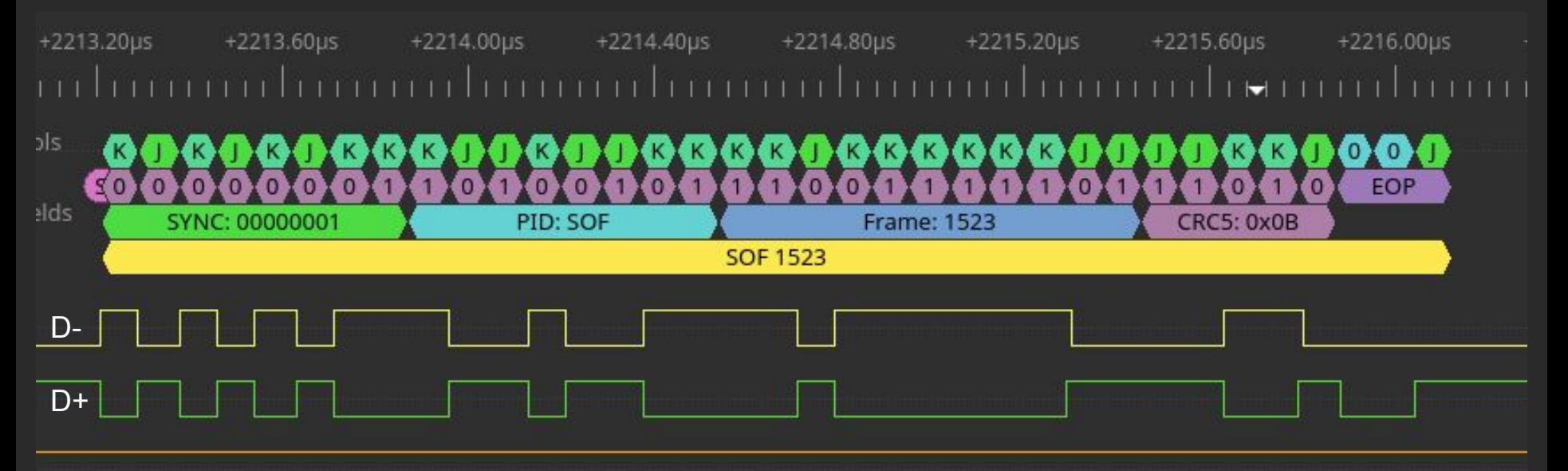

### IN+NAK transaction

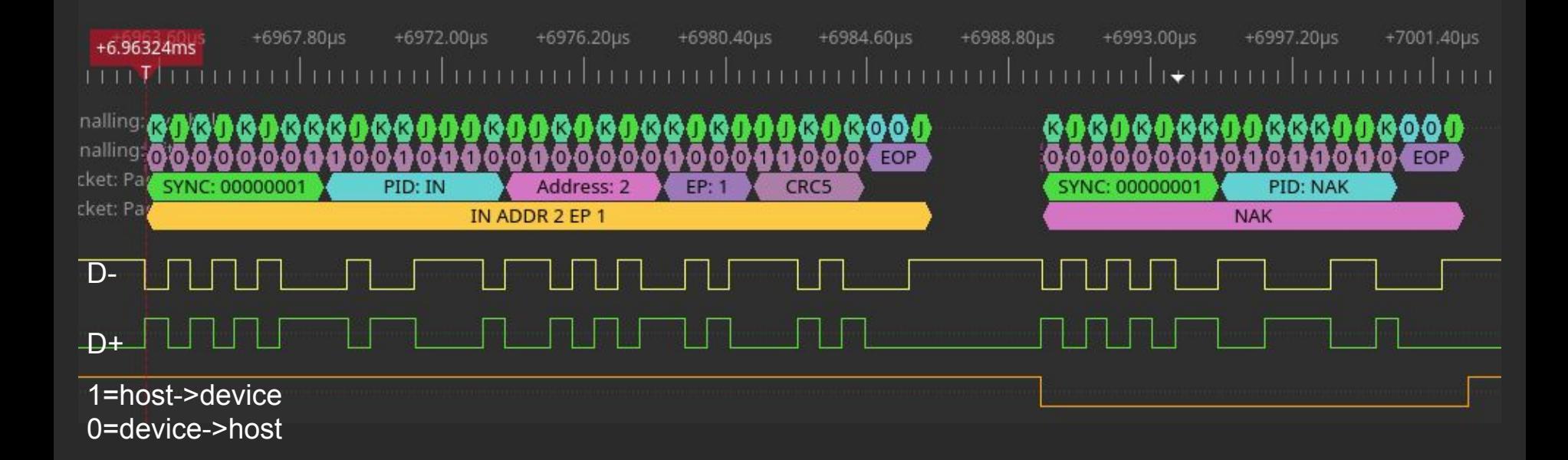

### **IN+DATA** transaction

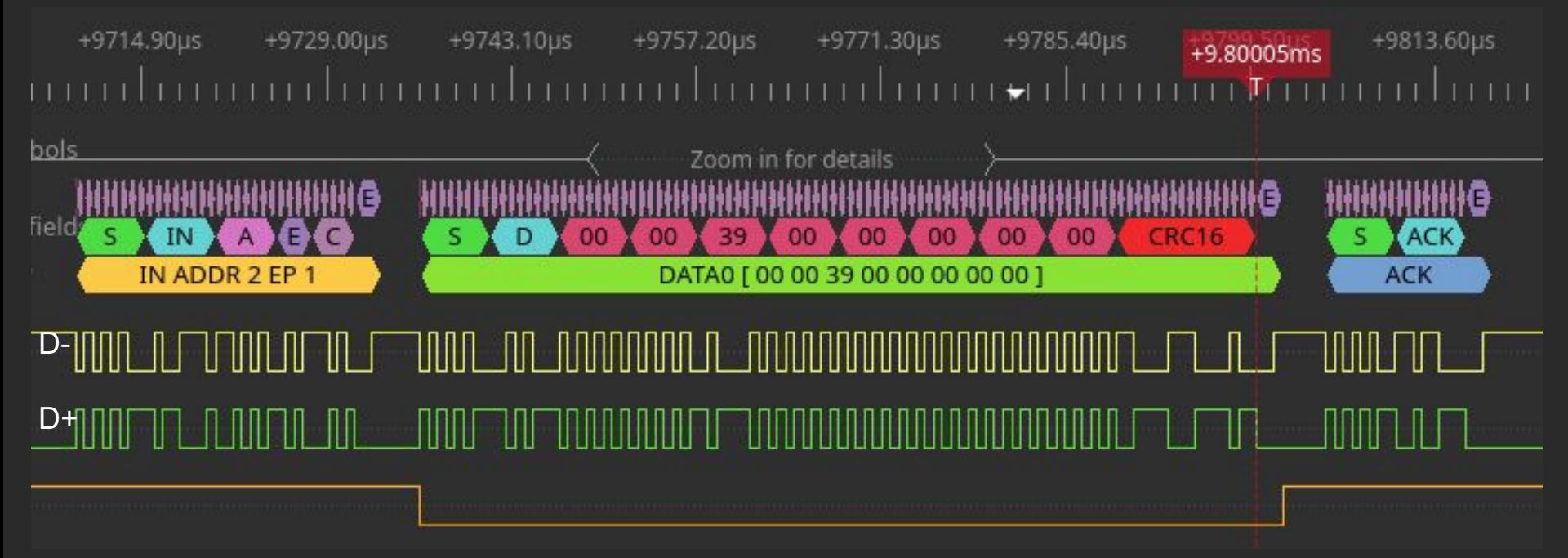

# **OUT/SETUP transaction**

+12710.40µs +12720.00µs +12729.60µs +12739.20us +12748.80us +12758.40us +12768.00us +12777.60µs +12787.20µ mbon ad an ann a' bruanda an achan an lan an an bann an Ann a' bann a'

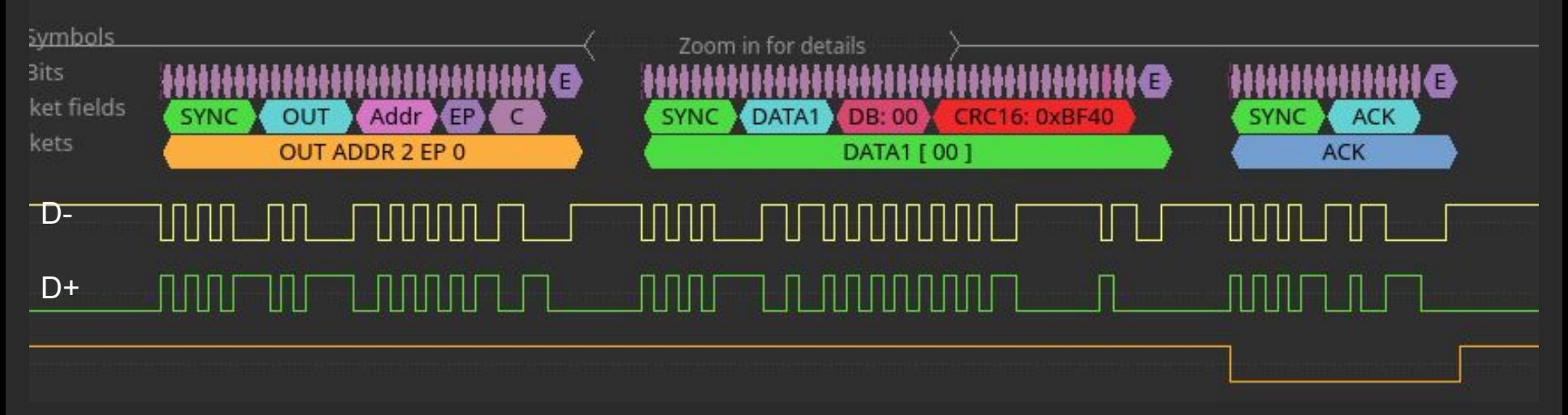

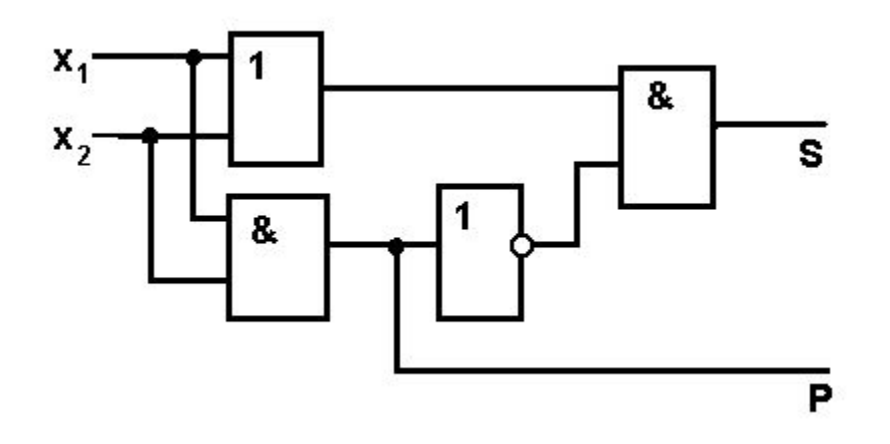

module(in x1, in x2, out S, out P);

assign  $P = x1 \& x2;$ assign  $S = (x1 | x2) \& (^\sim P)$ ;

endmodule

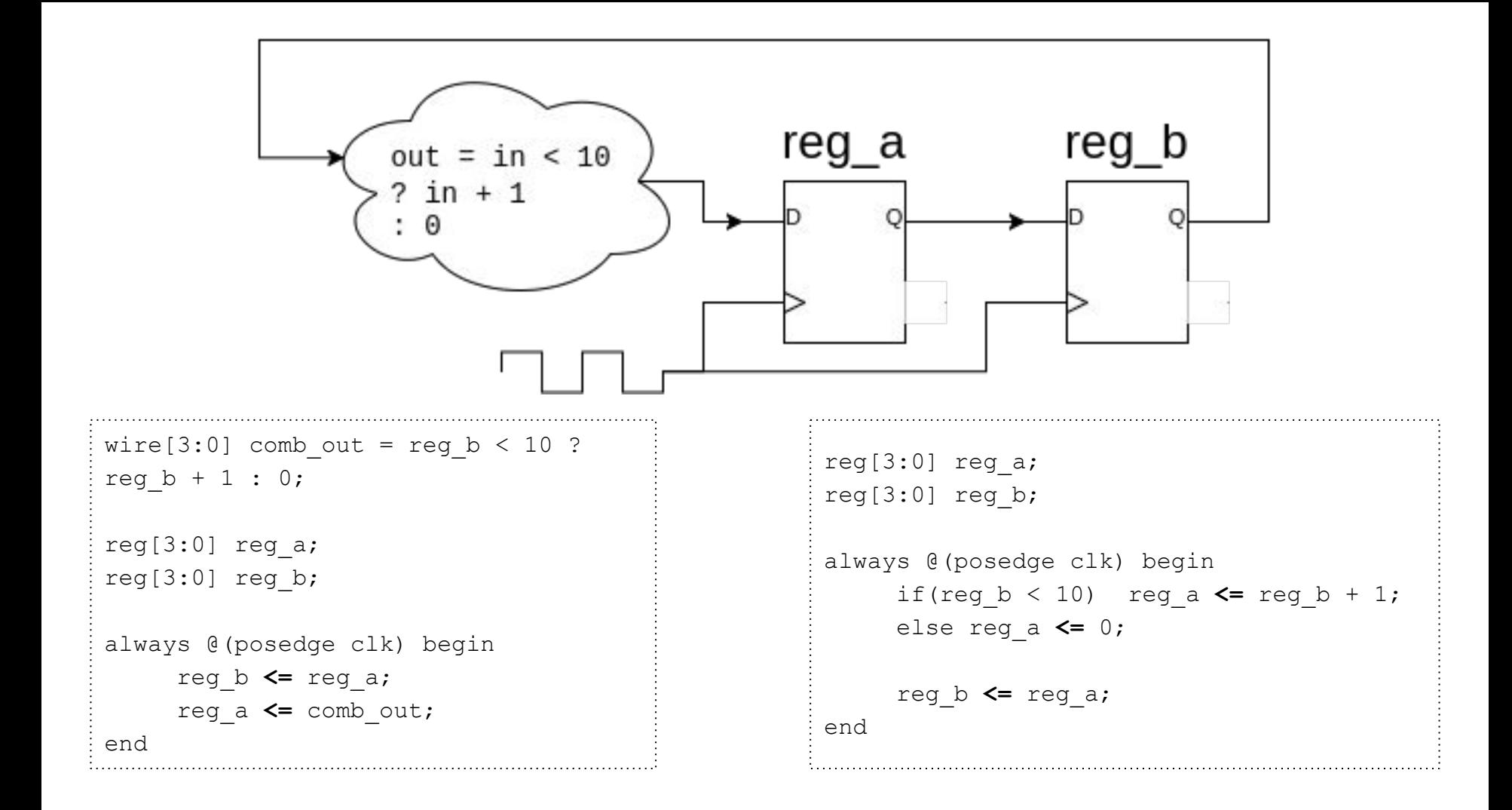

reg[3:0] reg\_a;  $[reg[3:0]$  reg\_b; always @(posedge clk) begin reg\_b **<=** reg\_a; reg\_a **<=** reg\_b; end

# Ссылки

- https://github.com/ganper/usbproxy
- [https://www.devalias.net/devalias/2018/05/13/usb-reverse-engineering-down-t](https://www.devalias.net/devalias/2018/05/13/usb-reverse-engineering-down-the-rabbit-hole/) [he-rabbit-hole/](https://www.devalias.net/devalias/2018/05/13/usb-reverse-engineering-down-the-rabbit-hole/)
- <https://www.beyondlogic.org/usbnutshell/usb1.shtml>
- [http://www.cypress.com/documentation/application-notes/an57294-usb-101-in](http://www.cypress.com/documentation/application-notes/an57294-usb-101-introduction-universal-serial-bus-20) [troduction-universal-serial-bus-20](http://www.cypress.com/documentation/application-notes/an57294-usb-101-introduction-universal-serial-bus-20)

#### thx

**Andrew Strokov** 

@aanper

https://t.me/shitsch